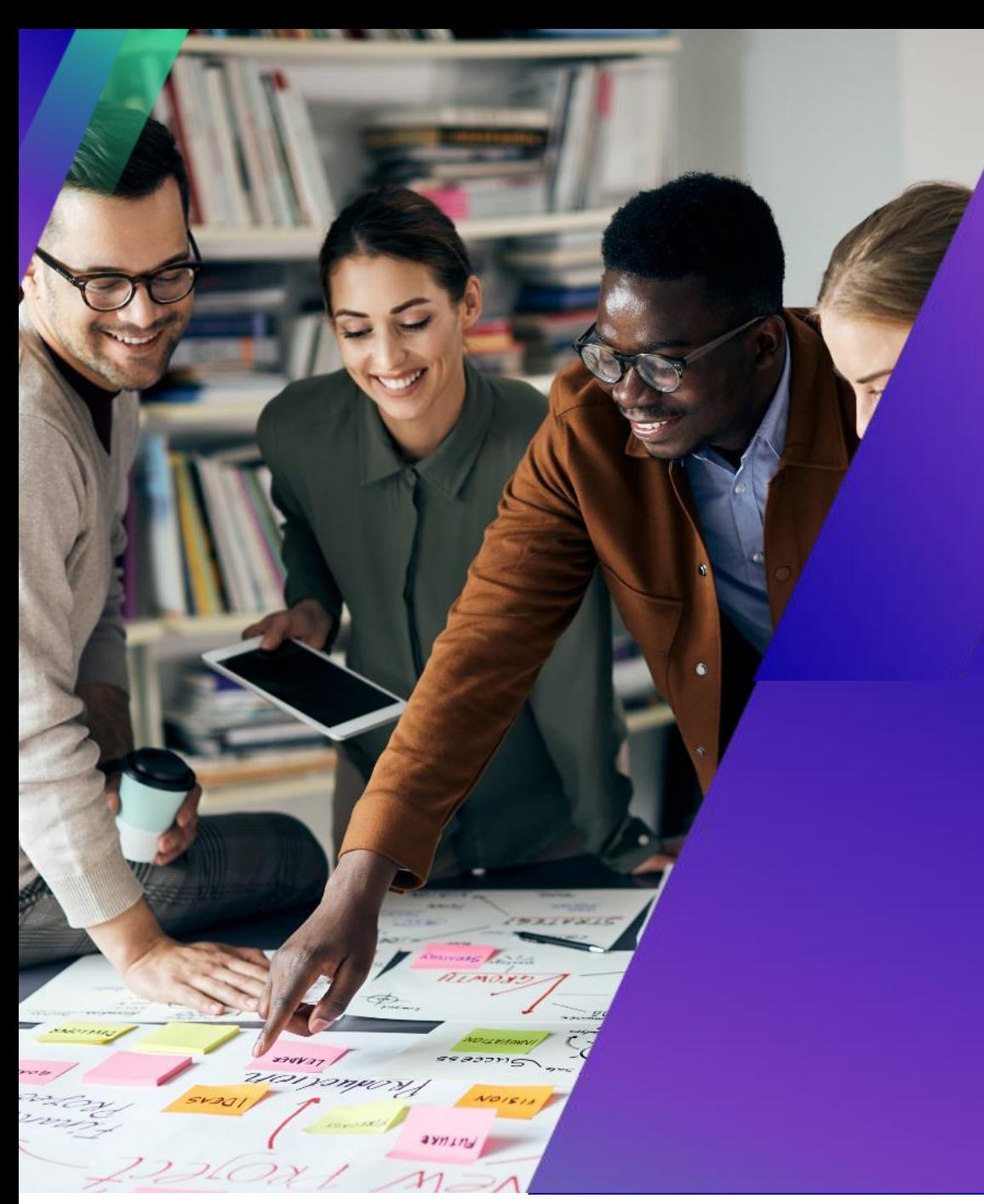

## **Seminario web sobre el portal de proveedores (CSP) de Coupa**

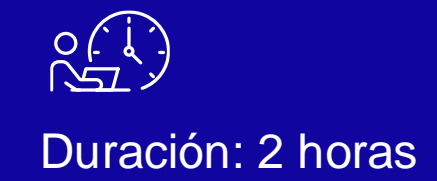

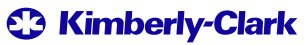

### **Funciones de zoom**

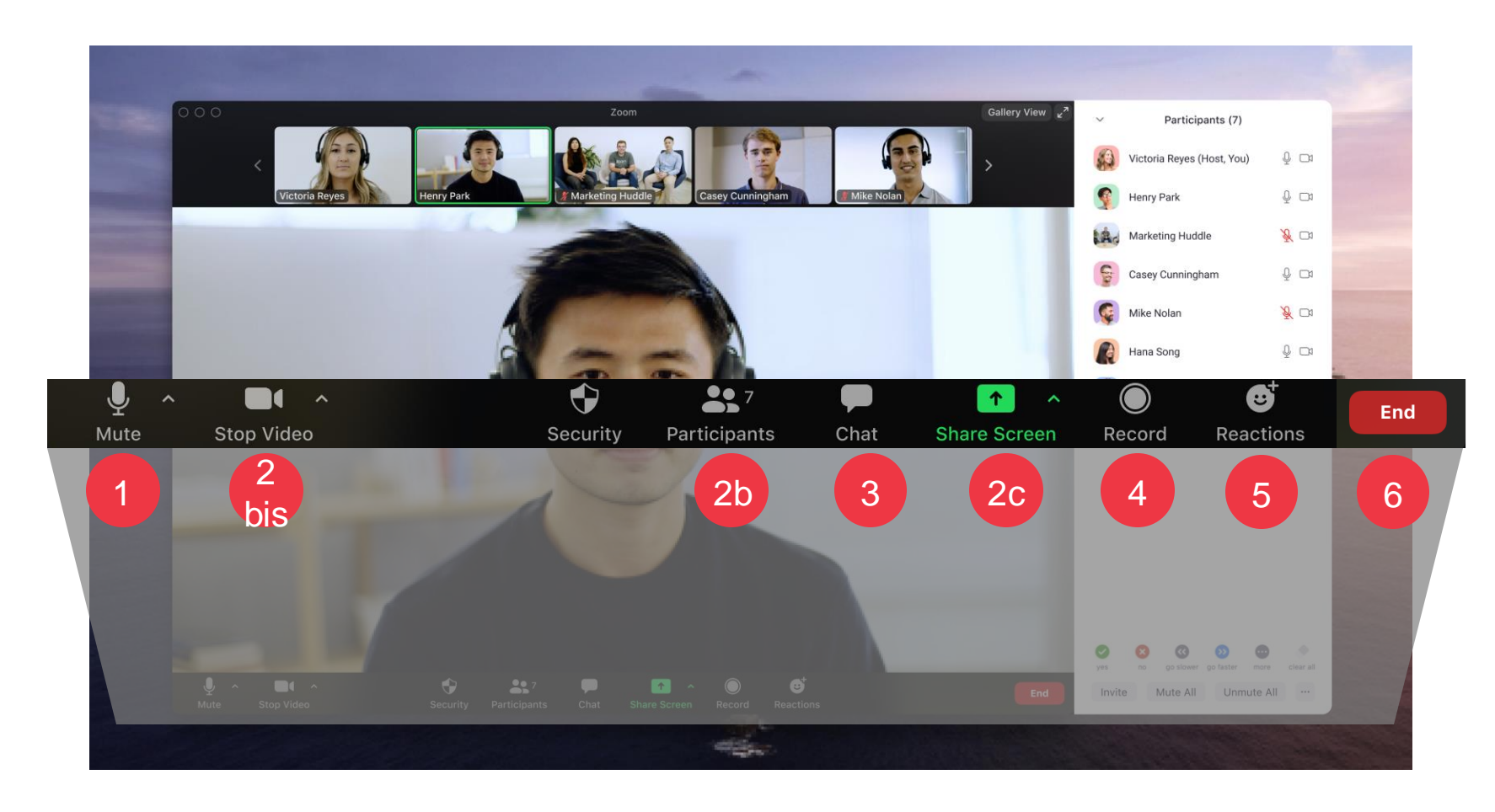

Todos los participantes se mantendrán en silencio durante la duración de la llamada

Estos ajustes no estarán disponibles durante la llamada

La sesión será grabada para futuras referencias Haga clic en el **botón Chat** para hacer preguntas o compartir comentarios. Esté atento a los mensajes del instructor aquí.

Haga clic en el **botón Reacciones**para mostrar la

salir de la reunión

6

1

2

3

4

5

participación. Haga clic en **Finalizar**para

### **Orden del día de la sesión**

#### Capacitación para proveedores de Coupa

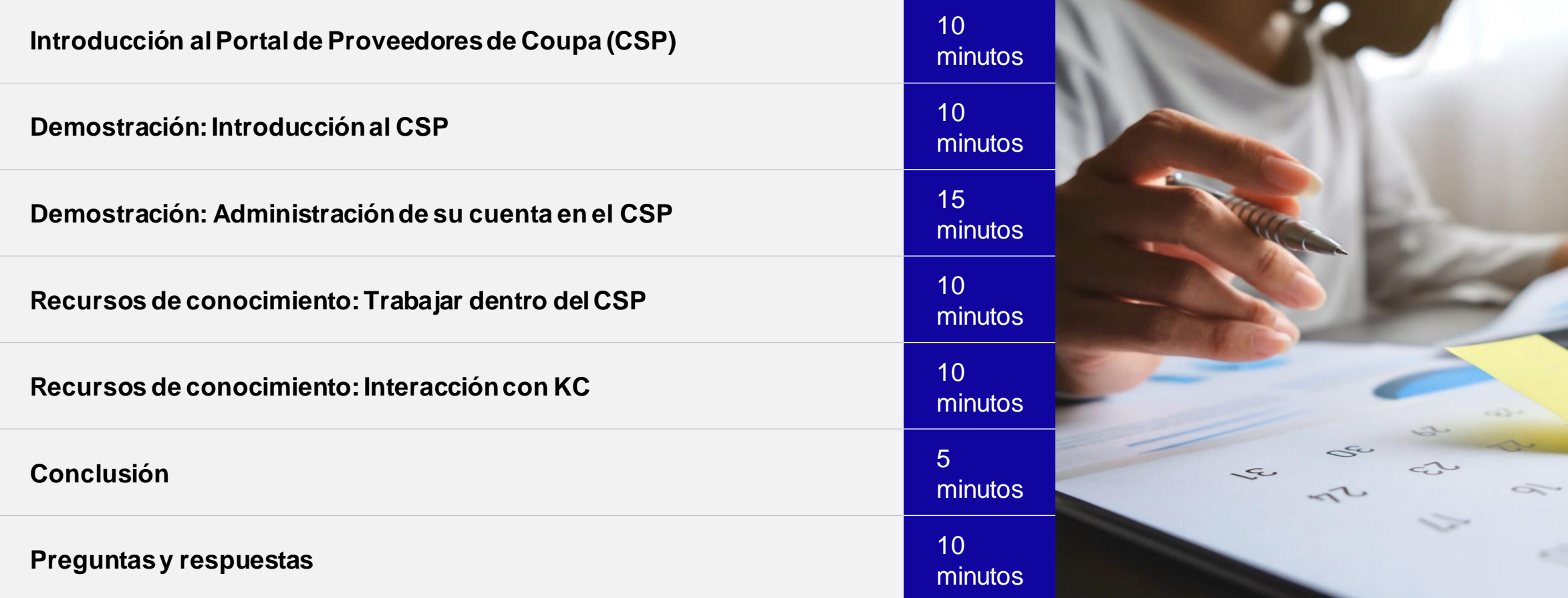

### K-C se está transformando para el futuro

Para alinear a K-C con las mejores prácticas reconocidas, nos hemos asociado con Coupa para aprovechar su solución líder en la industria para adquisiciones.

K-C está adoptando un enfoque gradual para la adopción: nuestros proveedores norteamericanos y globales se incorporaron primero, seguidos de implementaciones regionales secuenciales hasta 2024.

Clobal (NAM) EMEA ABAC 1.40 en el primer trimestre de 2024. Global / NAM EMEA APAC LAO

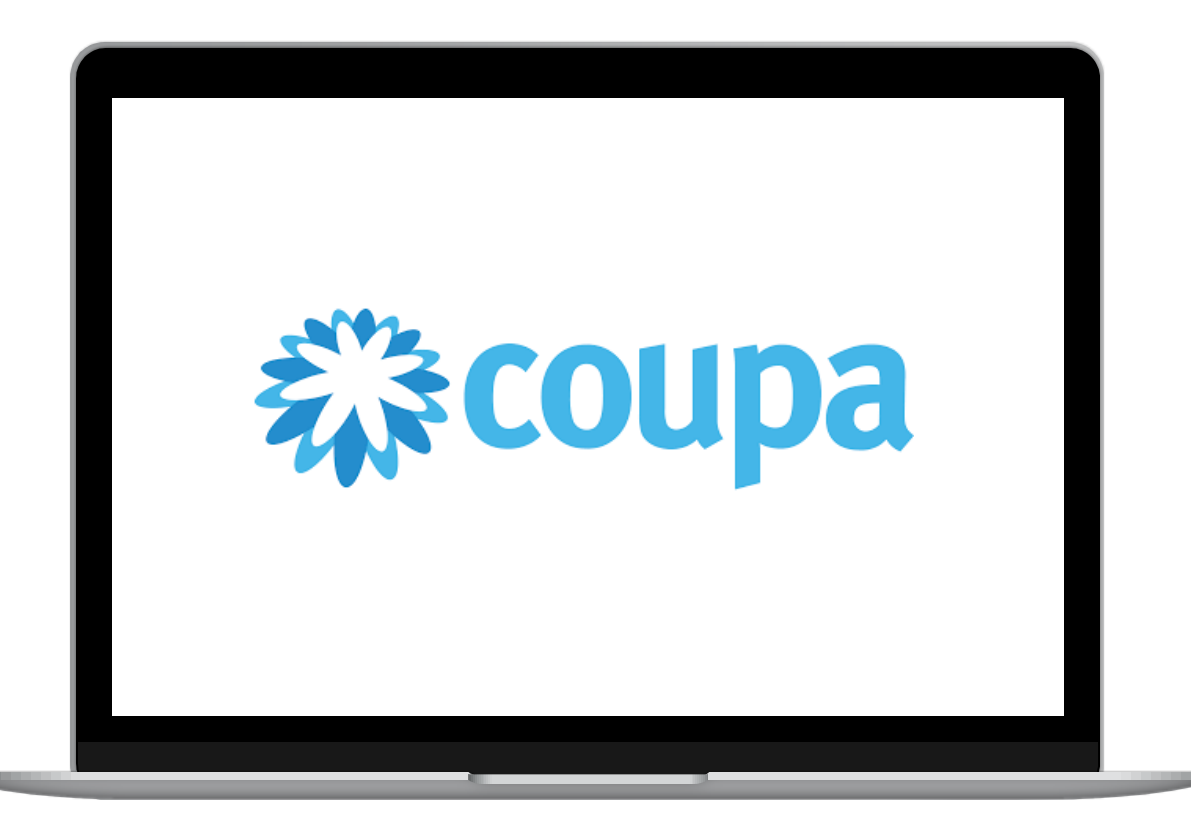

### Introducción al Portal de Proveedores de Coupa (CSP)

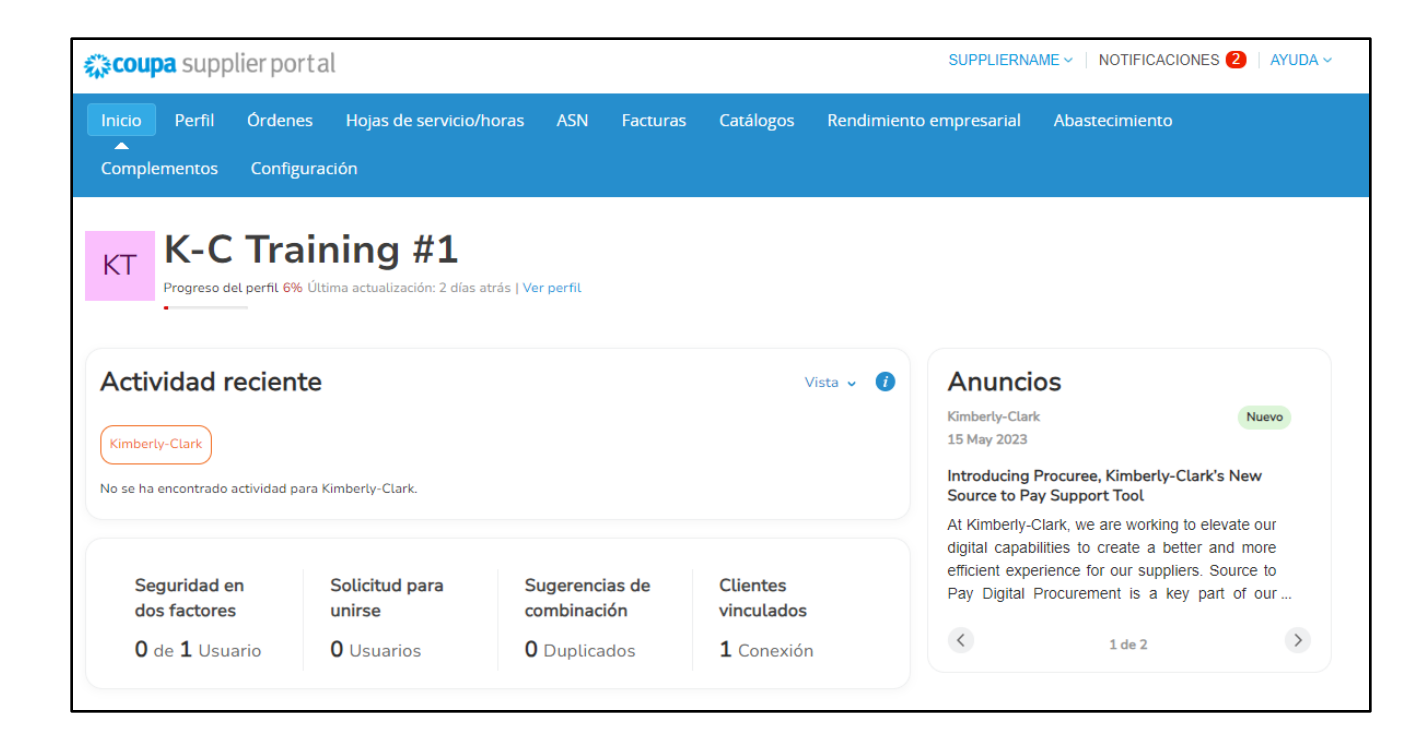

El **Portal de Proveedores de Coupa (**CSP) es un portal web gratuito diseñado para ayudar a los proveedores a gestionar sus transacciones comerciales con Kimberly-Clark (K-C).

Es posible que algunos proveedores ya utilicen el Portal de proveedores de Coupa hoy en día.

### Cuándo usar Coupa frente a otros sistemas

Si la orden de compra se generó a partir de Coupa, debe facturarse en Coupa. Si el pedido se recibió de sistemas heredados, debe facturarse en sistemas heredados.

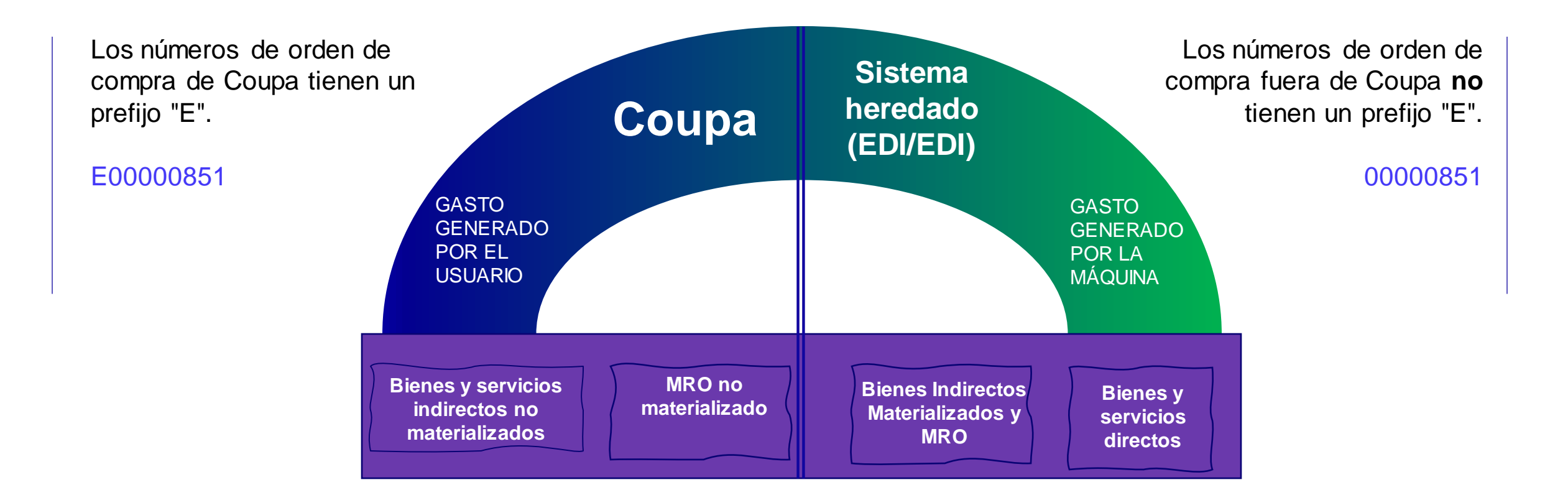

### Beneficios del Portal de Proveedores de Coupa (CSP)

El Portal de Proveedores de Coupa es su ventanilla única para...

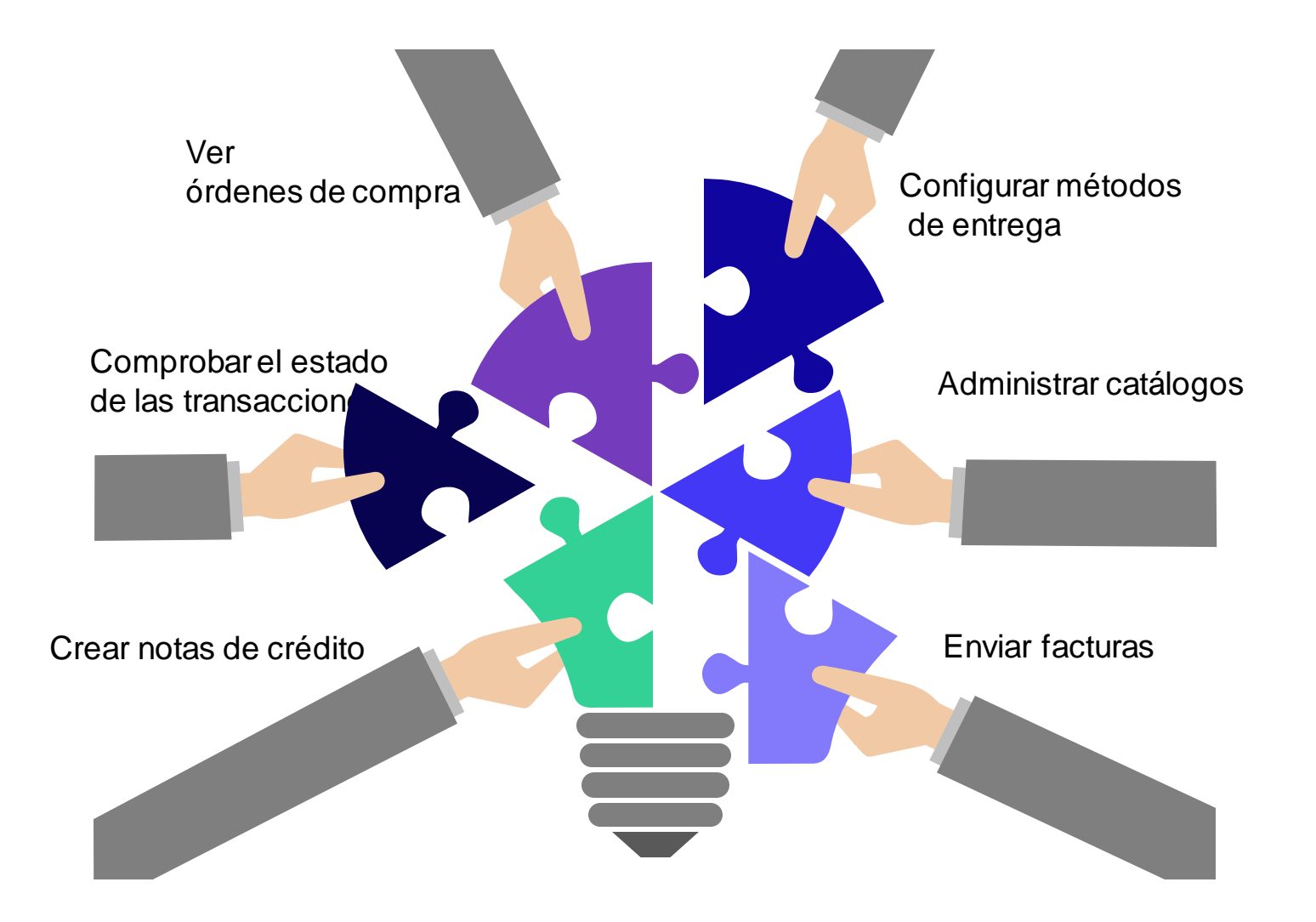

### Acceda a SupplierLINK para obtener recursos de capacitación de Coupa

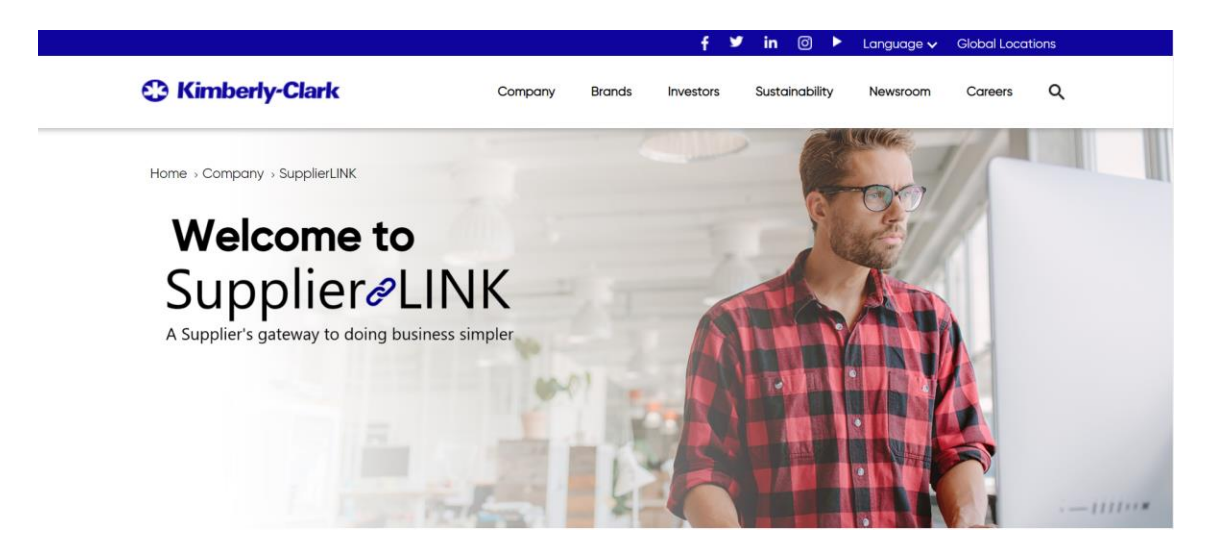

https://www.kimberly-clark.com/en-us/company/supplier-link

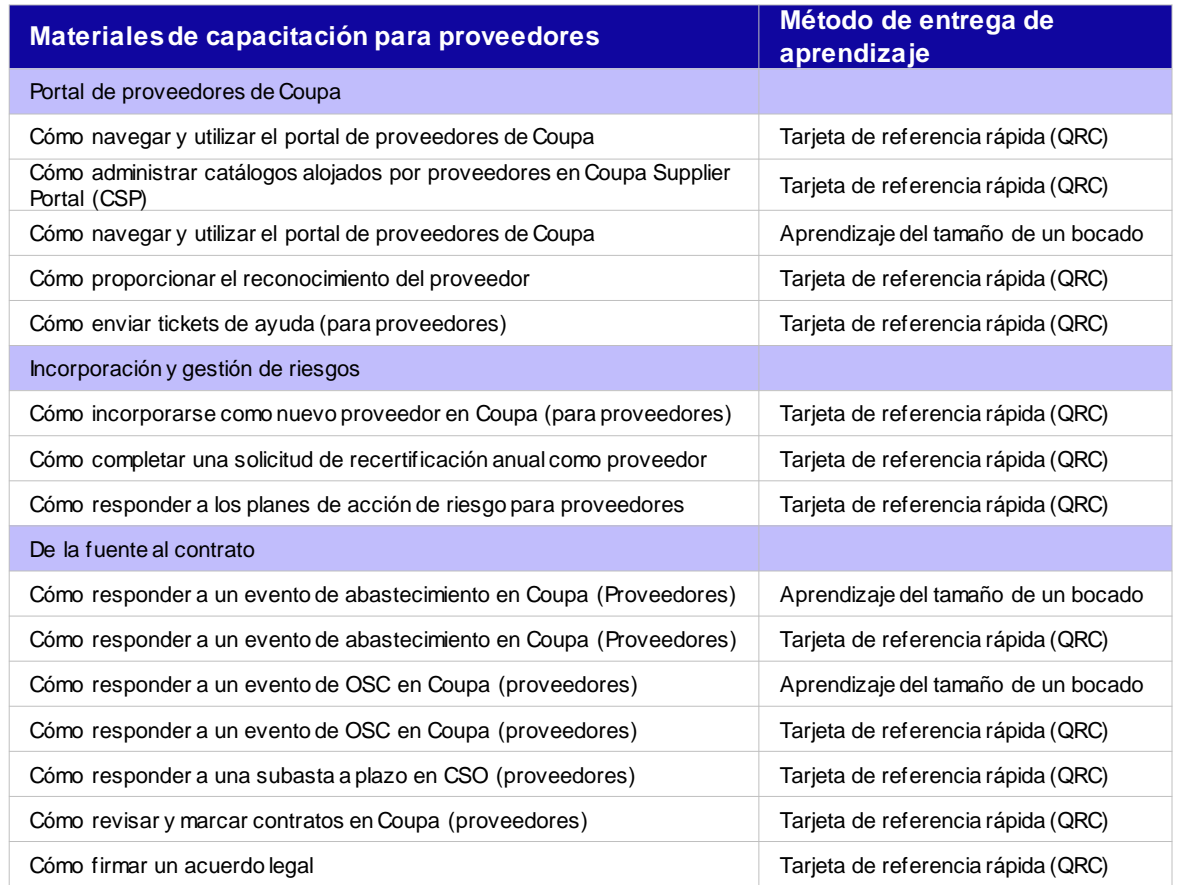

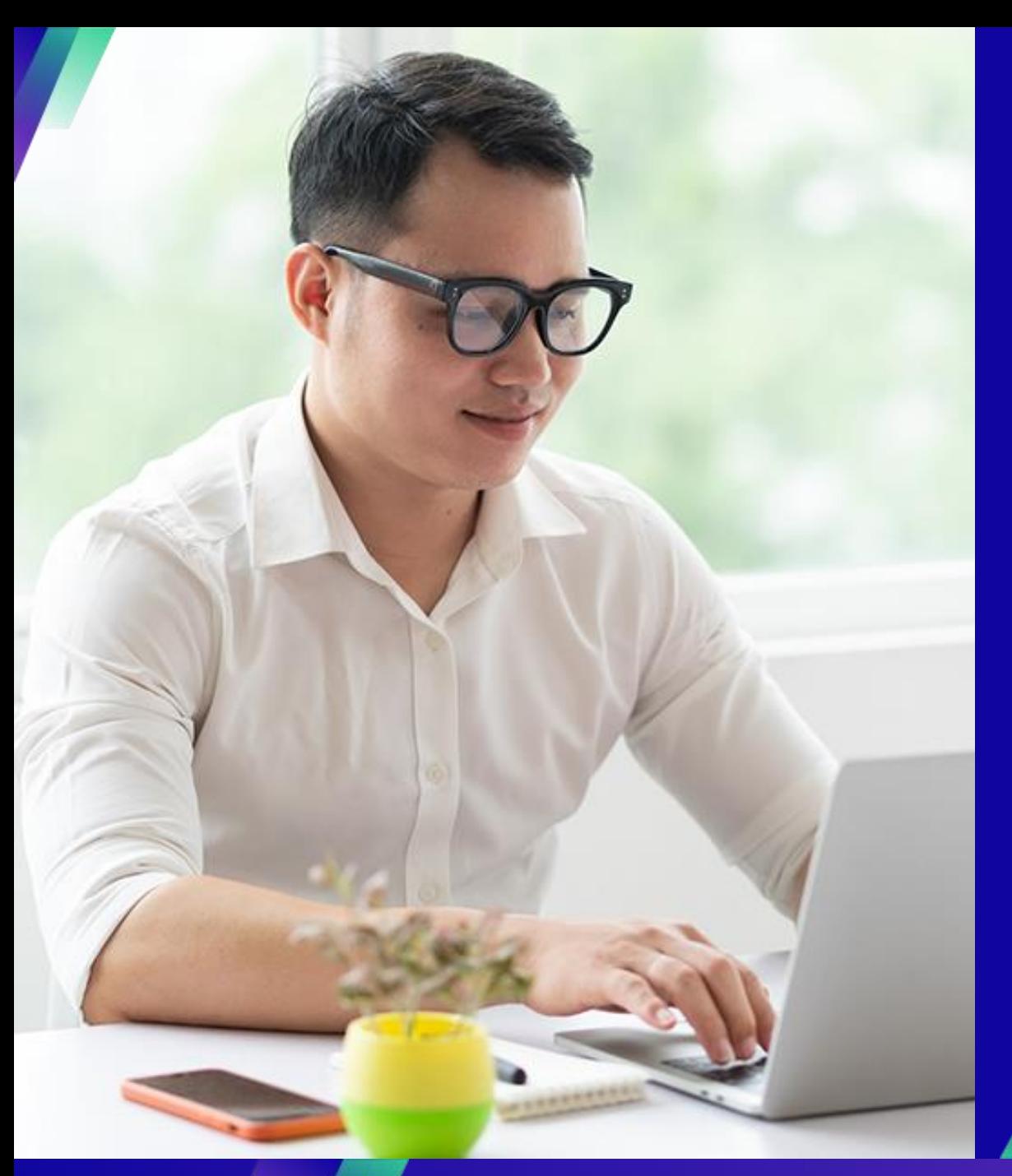

# **Demostración: Introducción al CSP**

#### **Tareas clave**:

▪ Cómo registrarse en el CSP

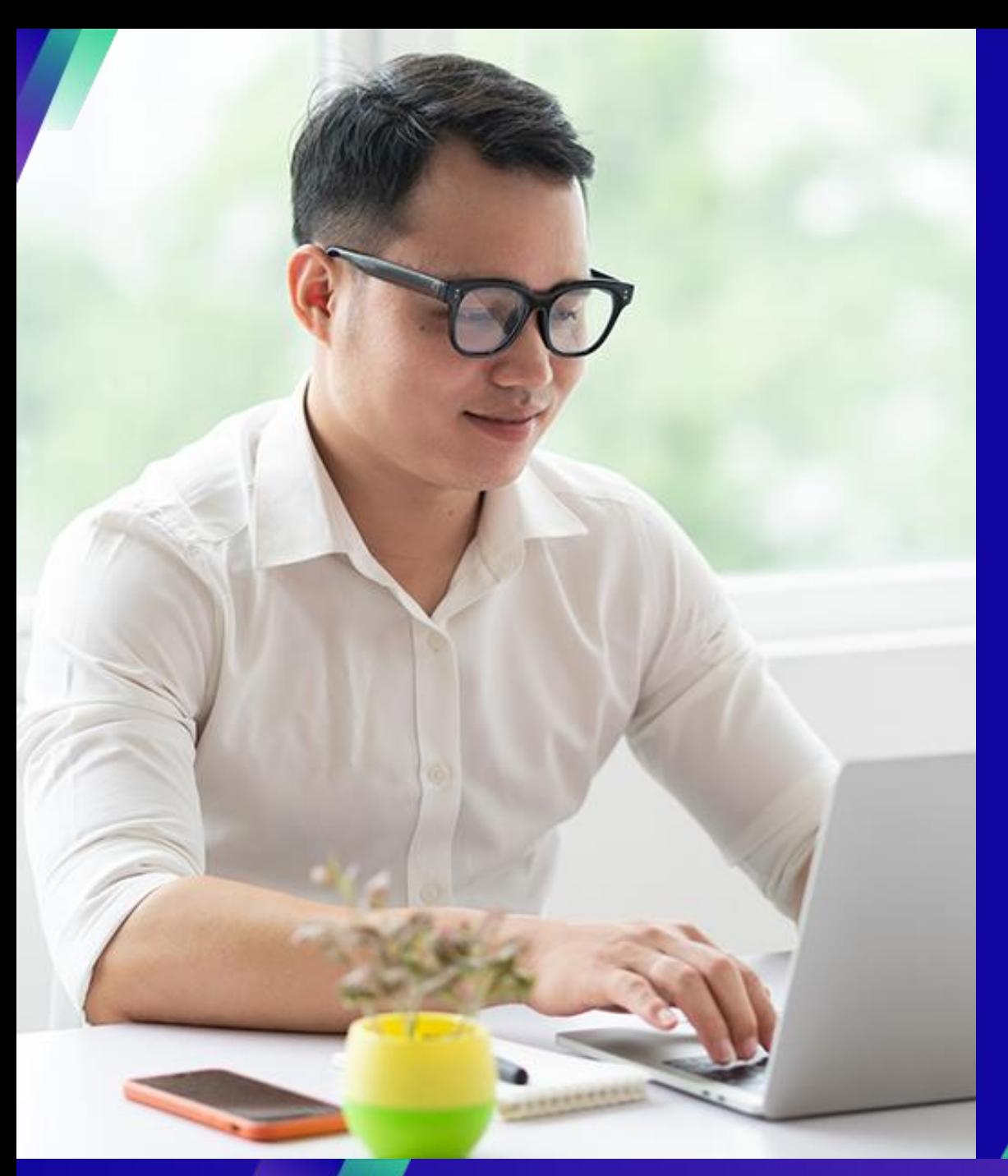

# **Demostración: Administración de la cuenta en el CSP**

#### **Tareas clave**:

- Cómo invitar a usuarios
- Cómo administrar las preferencias de notificación

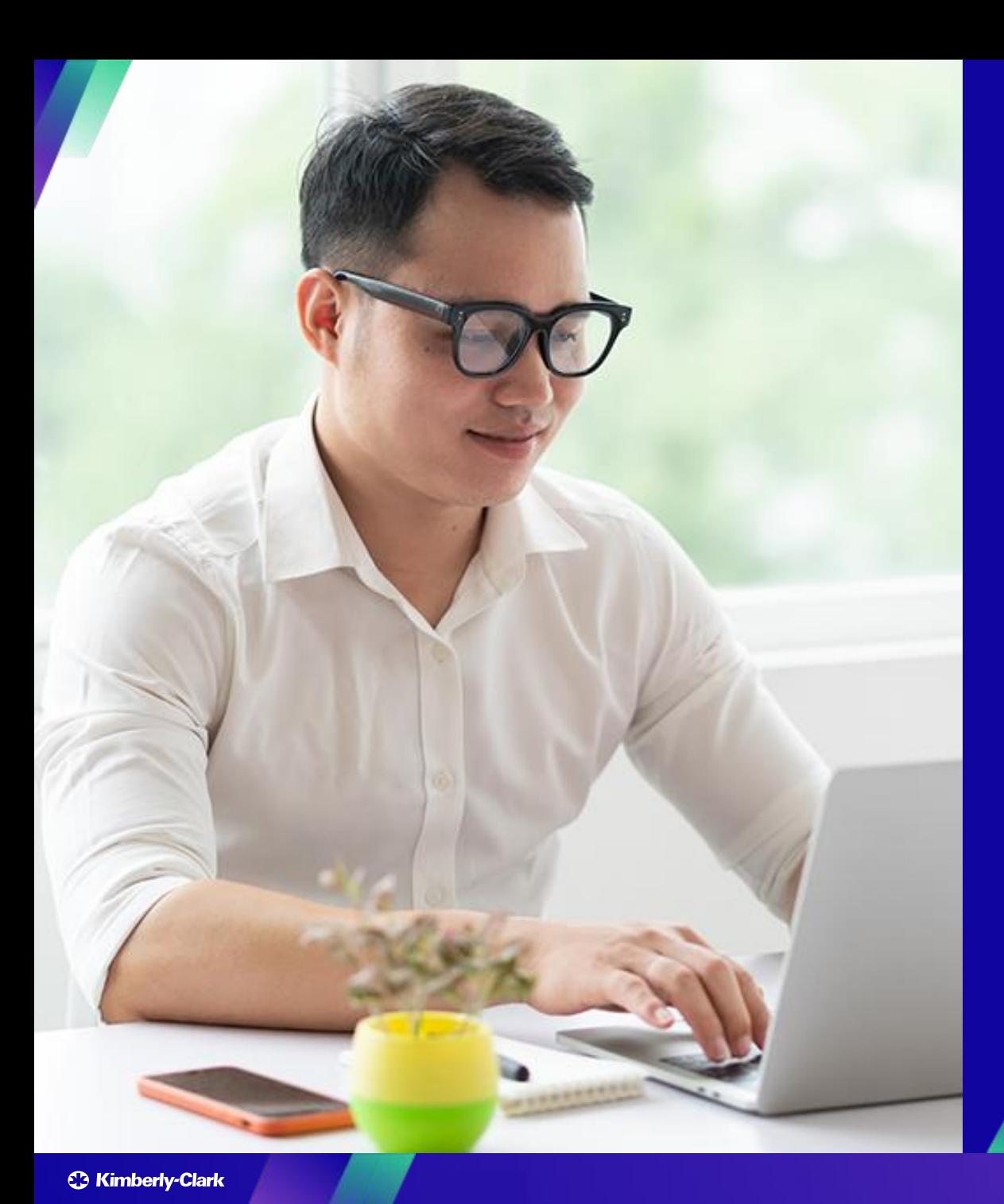

# **Recursos de conocimiento: Trabajar dentro del CSP**

#### **Tareas clave**:

- Cómo configurar la entidad jurídica
- Cómo administrar la entidad jurídica
- Cómo ver y buscar pedidos de compra en el CSP
- Cómo ver y buscar facturas en el CSP
- Cómo enviar la confirmación del proveedor de los pedidos de compra en el CSP
- Cómo solicitar una orden de cambio para una orden de compra en el **CSP**
- Cómo crear facturas en el CSP (voltear una orden de compra)
- Cómo realizar un seguimiento de las facturas en el CSP
- Cómo crear una nota de crédito en el CSP
- Cómo ver los detalles de confirmación de pago en el CSP

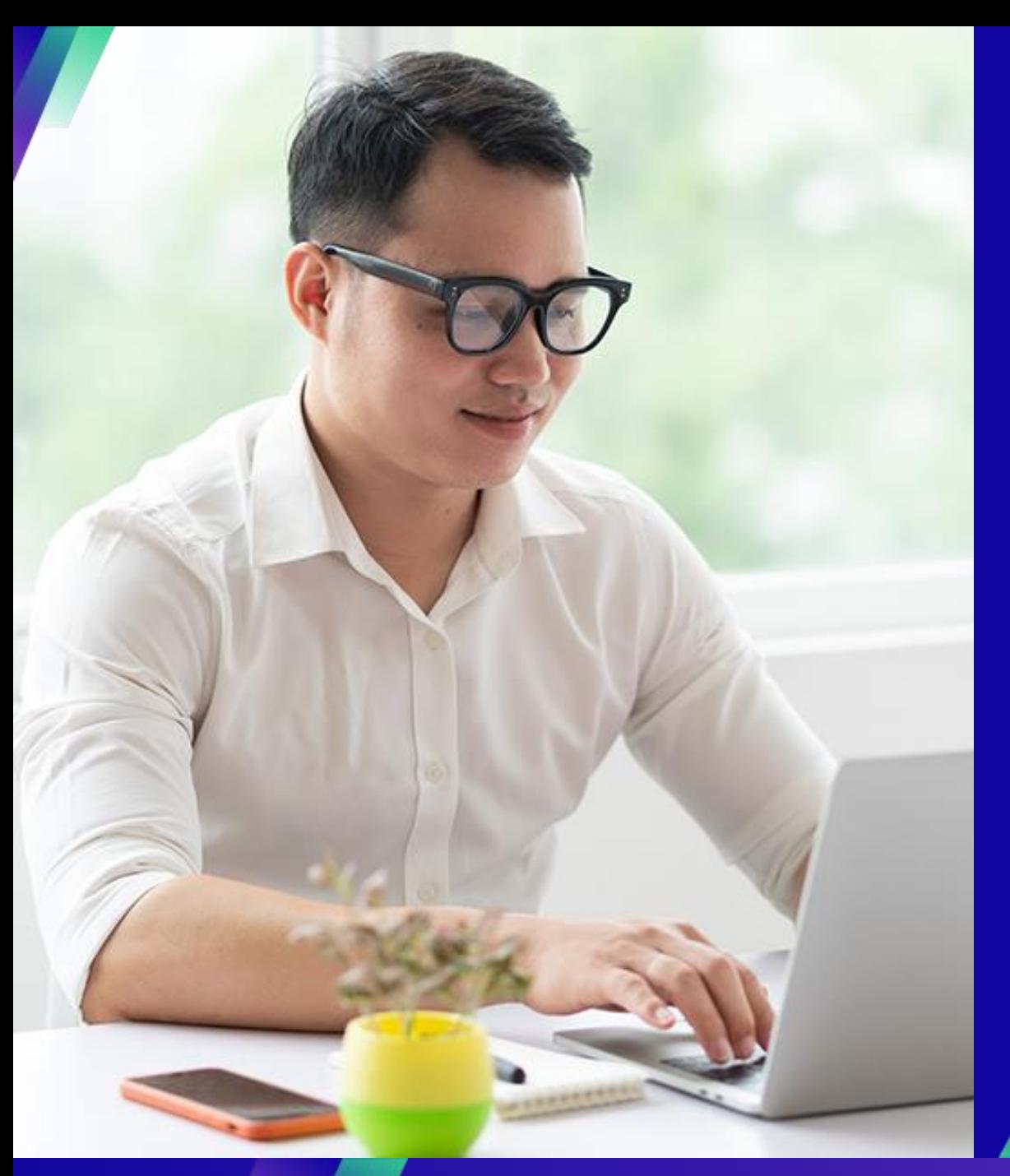

# **Interacción con KC**

#### **Tareas clave**:

**Envíe una consulta a KC** 

#### Para preguntas relacionadas con:

- Acceso a Coupa o al Portal de Proveedores de Coupa (CSP)
- Creación de solicitud de compra o envío de pedido de compra

**Buying Support Email Address** 

DE.IndirectsBuyingSupport@kcc.com

CH.IndirectsBuyingSupport@kcc.com

BE.IndirectsBuyingSupport@kcc.com

UKOffices.IndirectsBuyingSupport@kcc.com,

UKMills.IndirectsBuyingSupport@kcc.com

IB.IndirectsBuyingSupport@kcc.com

CE.IndirectsBuyingSupport@kcc.com

IT.IndirectsBuyingSupport@kcc.com FR.IndirectsBuyingSupport@kcc.com

SA.IndirectsBuyingSupport@kcc.com WECA.IndirectsBuyingSupport@kcc.com

GCC.IndirectsBuyingSupport@kcc.com EE.IndirectsBuyingSupport@kcc.com

• Aprobación en Coupa

**Country** 

Germany Switzerland, Austria

Benelux (Netherlands, Belgium, Denmark,

Sweden)

**United Kingdom** 

Spain, Portugal, Canary Islands

Czech Republic, Poland, Slovenia, Hungary,

Slovakia, Lithuania, Croatia Italy

> France **South Africa**

Nigeria, Kenya Bahrain, Saudi Arabia, United Arab Emirates

Ukraine

- Creación o revisión de eventos de abastecimiento
- Creación o revisión de contratos

#### Para preguntas relacionadas con:

- Envío de una factura a través del Portal de Proveedores de Coupa (CSP)
- Fechas de pago
- Aprobación de facturas

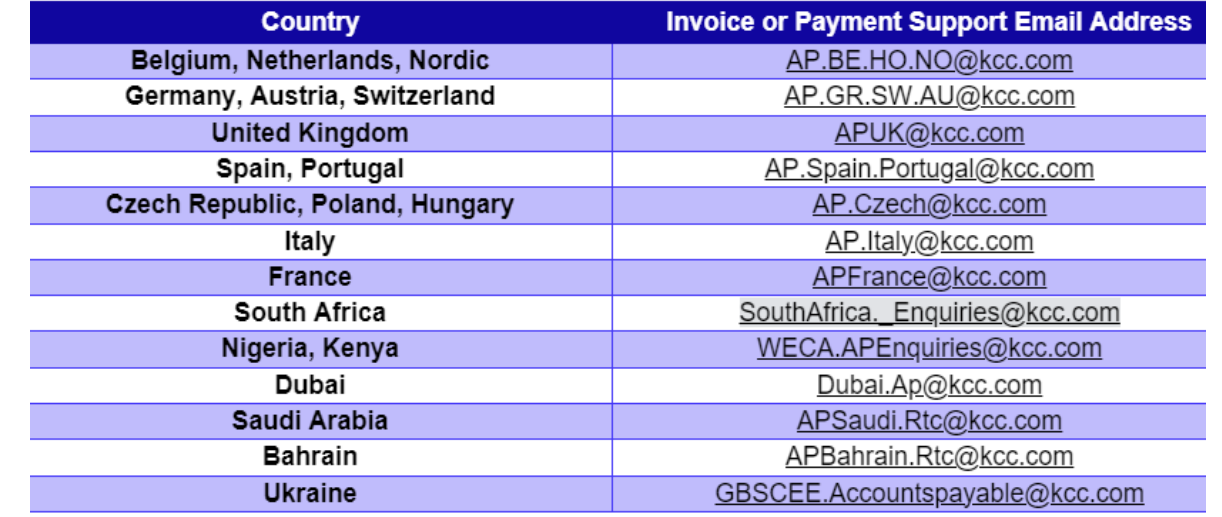

Para preguntas relacionadas con la incorporación de proveedores o la diligencia debida de proveedores:

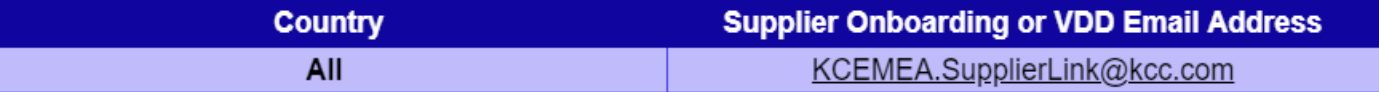

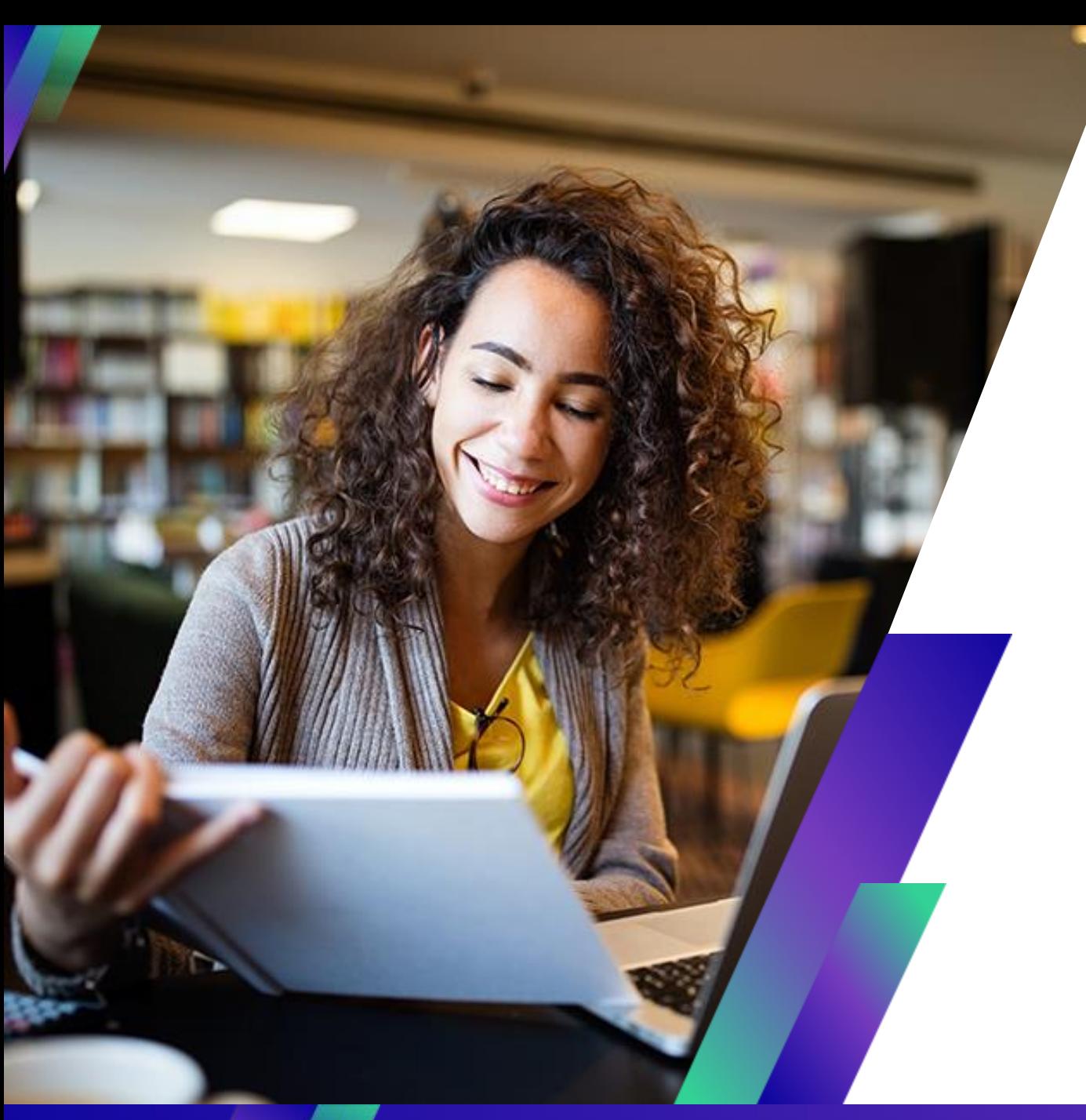

# **Conclusión**

## Recordatorio: Acceda a SupplierLINK para obtener recursos de capacitación de Coupa

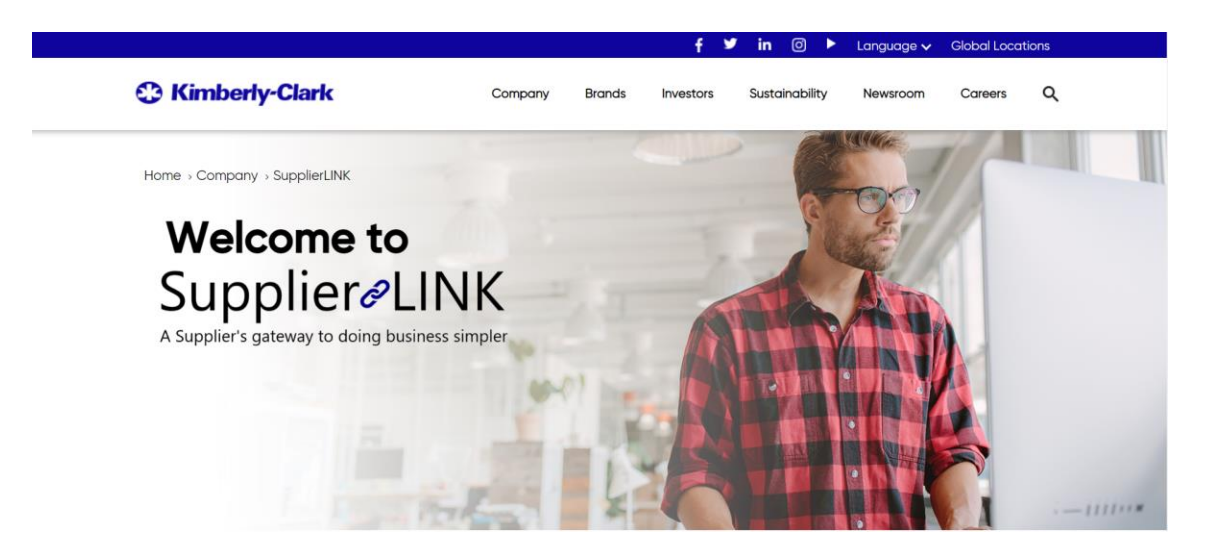

https://www.kimberly-clark.com/en-us/company/supplier-link

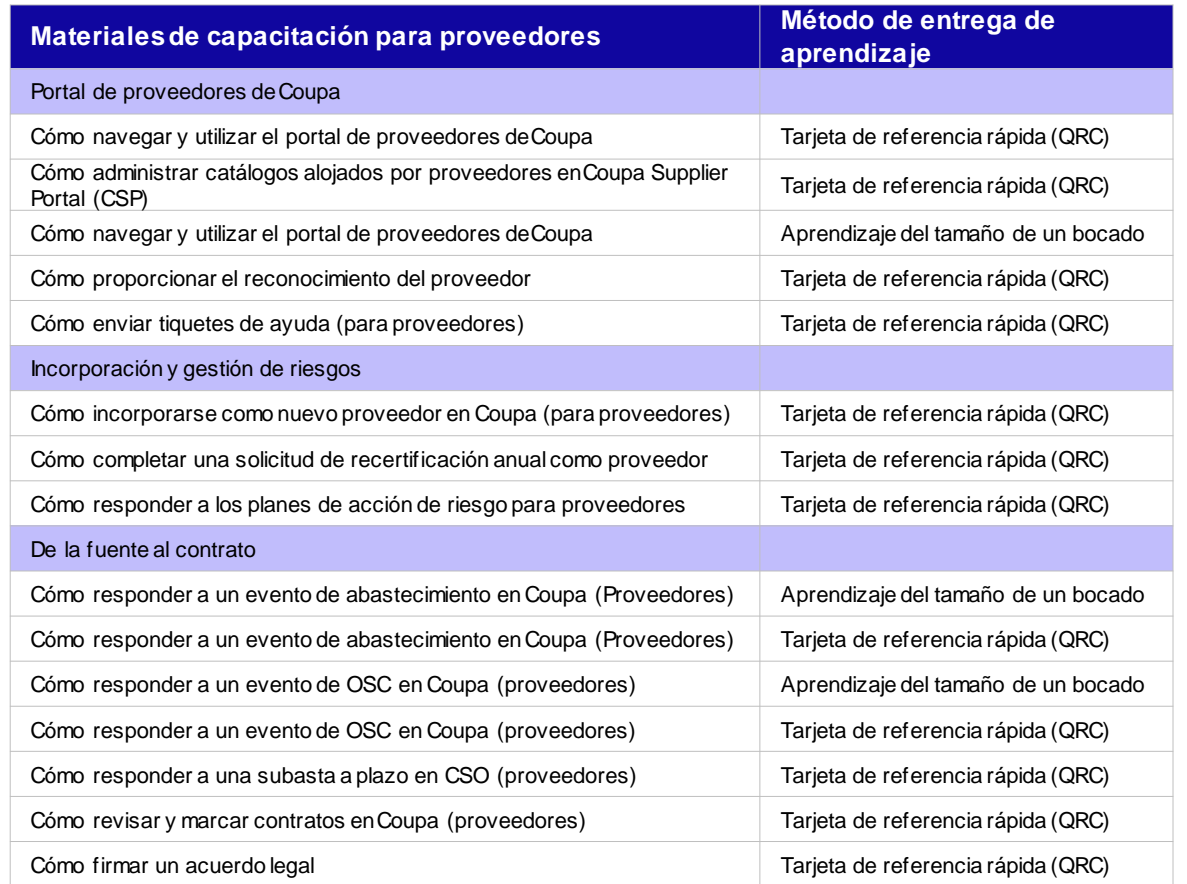

# **Dónde comunicarse si tiene preguntas**

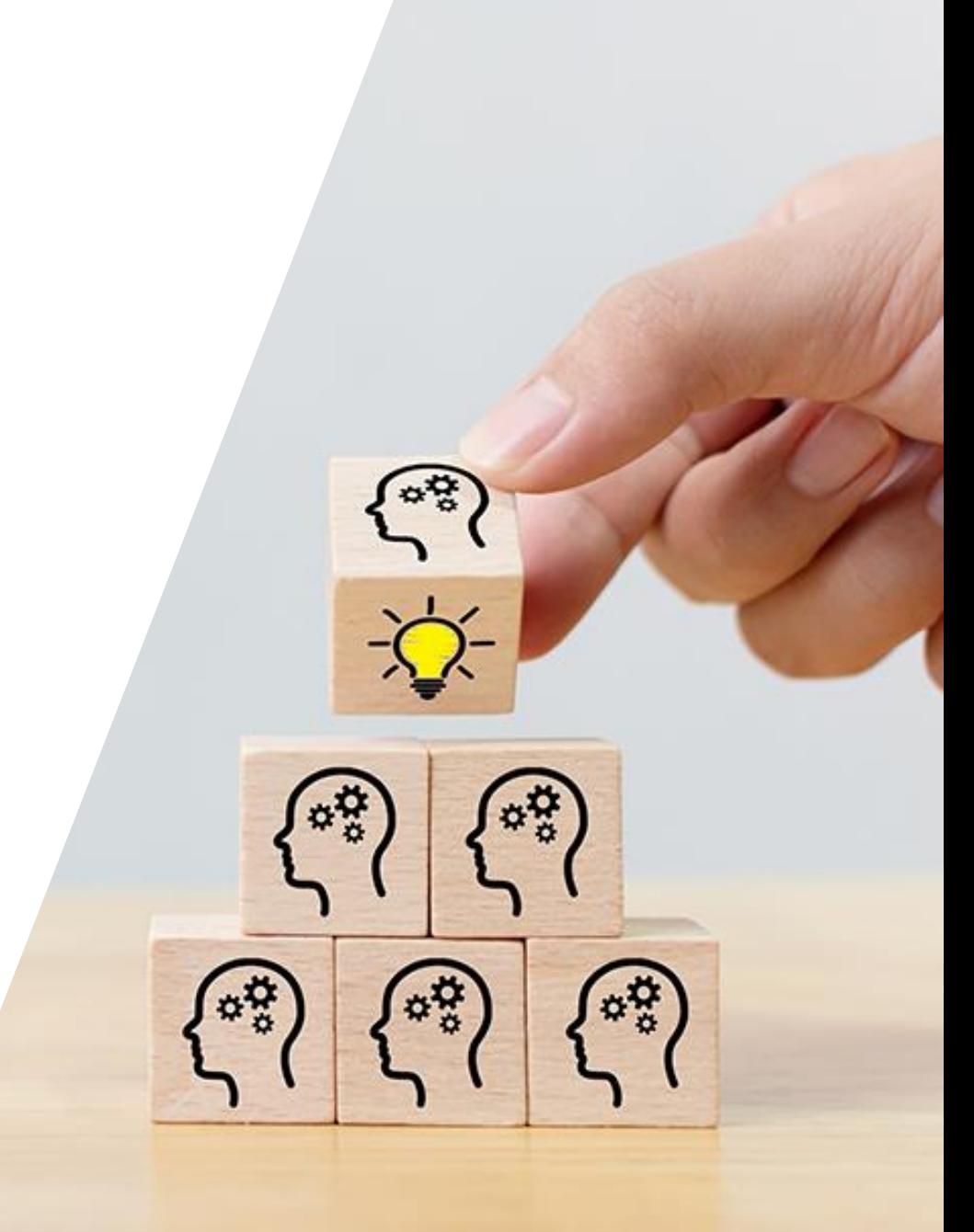

# **Preguntas**

# **Thank you!** ¡Gracias!